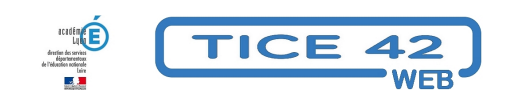

## **Comment transformer un fichier audio ou vidéo en texte**

## **?**

- Faire la classe avec le numérique - Préparer sa classe - Maîtriser les logiciels -

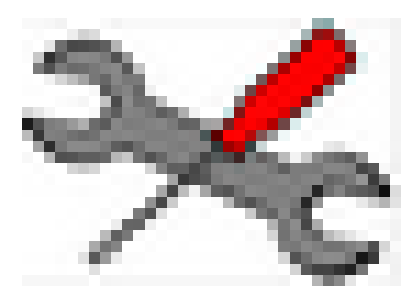

Date de mise en ligne : vendredi 8 décembre 2023

**Copyright © TICE 42 - Tous droits réservés**

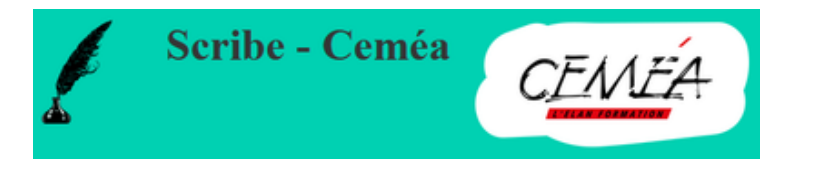

Cet outil va vous permettre de gagner un temps fou !!!

 Si vous disposez d'un fichier audio ou que vous avez repérer une vidéo en ligne dont vous voulez obtenir une version écrite, il va vous éviter de taper tout le texte !

## **Le principe :**

- 1. Vous déposez votre fichier ou l'adresse de votre vidéo
- 2. Vous donner votre adresse mail
- 3. Vous patientez
- 4. Vous recevez un e-mail contenant un fichier zippé
- 5. En dézippant ce fichier, vous obtenez trois éléments : le texte seul, le timing de chaque phrase pour le retrouver facilement dans le son et un fichier qui permet de créer des sous-titres dans les vidéos.

## **Pourquoi c'est gratuit ?**

 C'est l'association des CEMEA qui met cet outil à disposition, il entre dans le cadre de leur soutien aux "communs numériques".

Le respect de vos données personnelles est également garanti par l'association

Scribe par les CEMEA